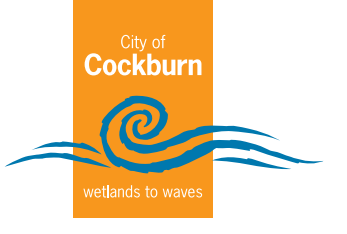

## **Event Risk Assessment Template**

### **How to do a risk assessment**

**Identify it -** List all of the hazards or possible situations associated with the event activity that may expose people to injury, illness or disease. List these hazards in the 'hazards' column of the template

**Assess it -** Use the **Risk Ranking Matrix** to assess what the 'likelihood' is of people being exposed to the hazard and what the 'consequences' could be as a result of the hazard occurring.

Fix it - Identify what practical measures could be put in place to eliminate or reduce the likelihood of the hazard occurring. This is where changes are made to the event to reduce the risks.

Use the **Hierarchy of Control table** to guide you as to what type of controls you could put in place to minimise, manage or eliminate the hazards once you have assessed their risk level.

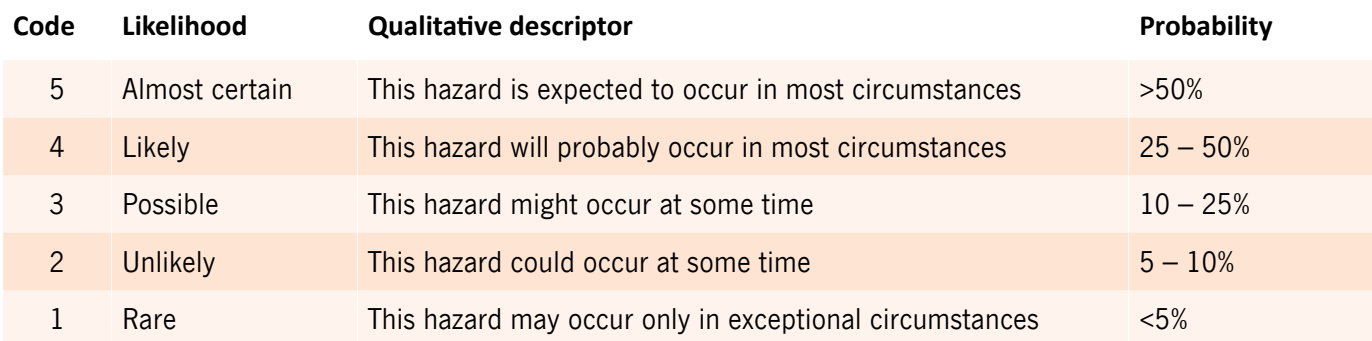

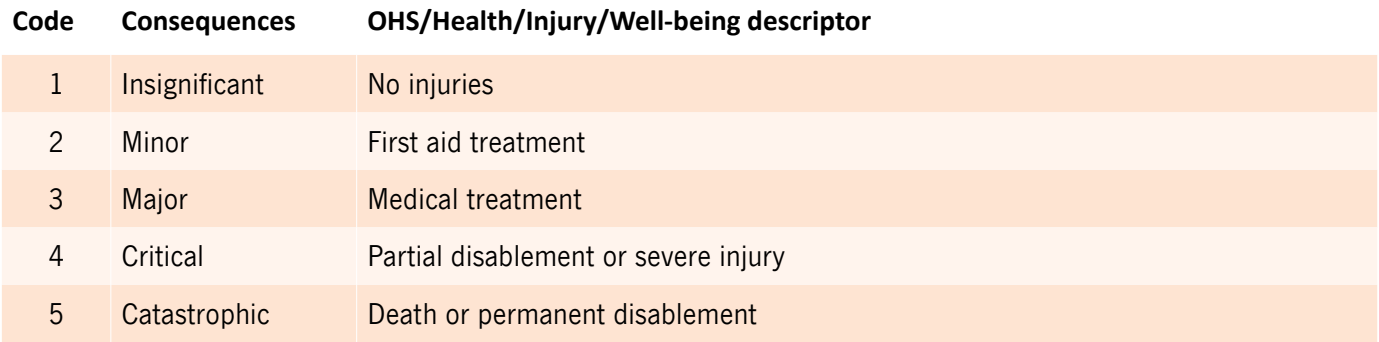

### **Hierarchy of control table**

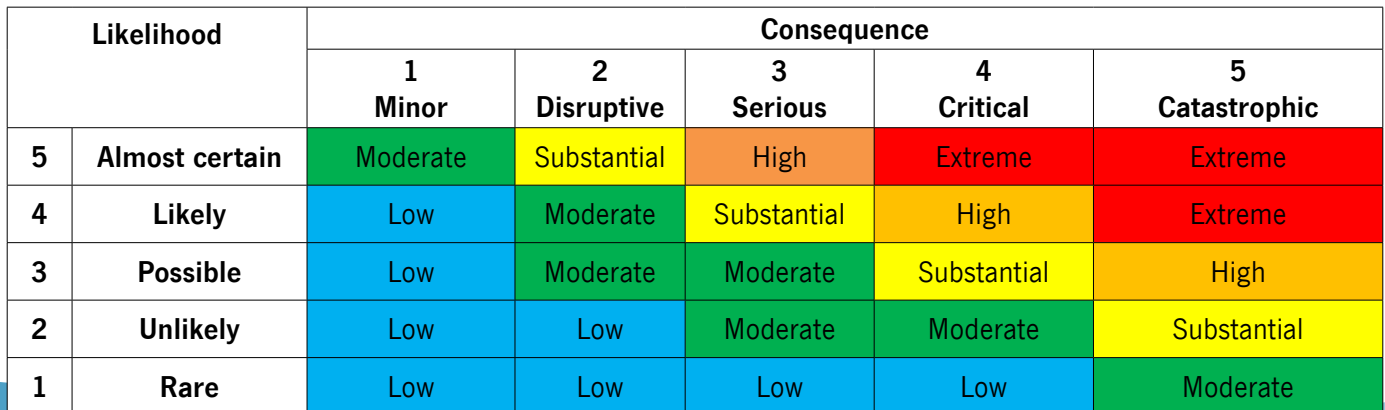

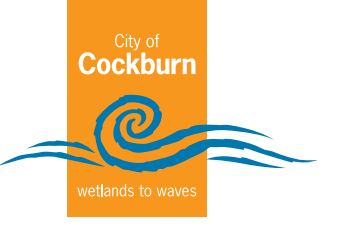

# **Risk Assessment Template**

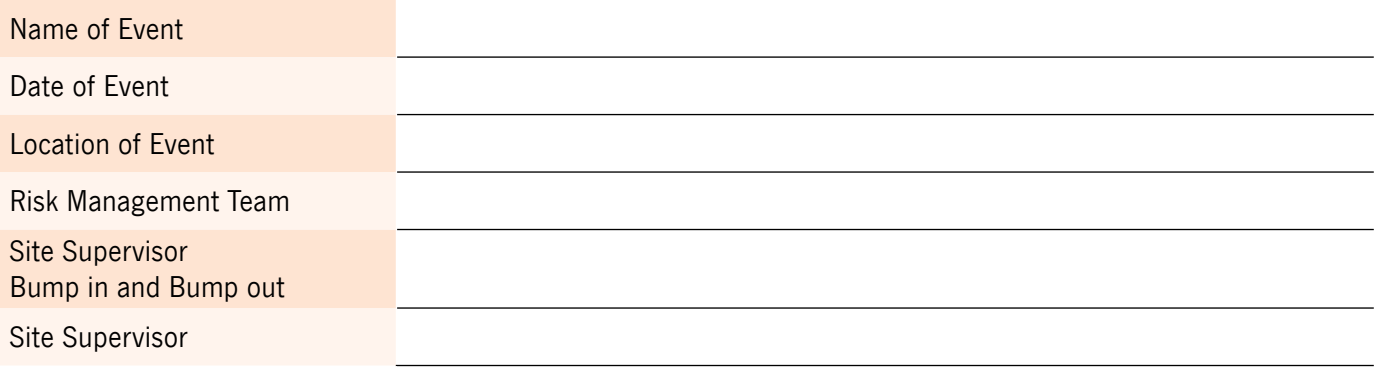

### **Only complete if the hazard is applicable to your event**

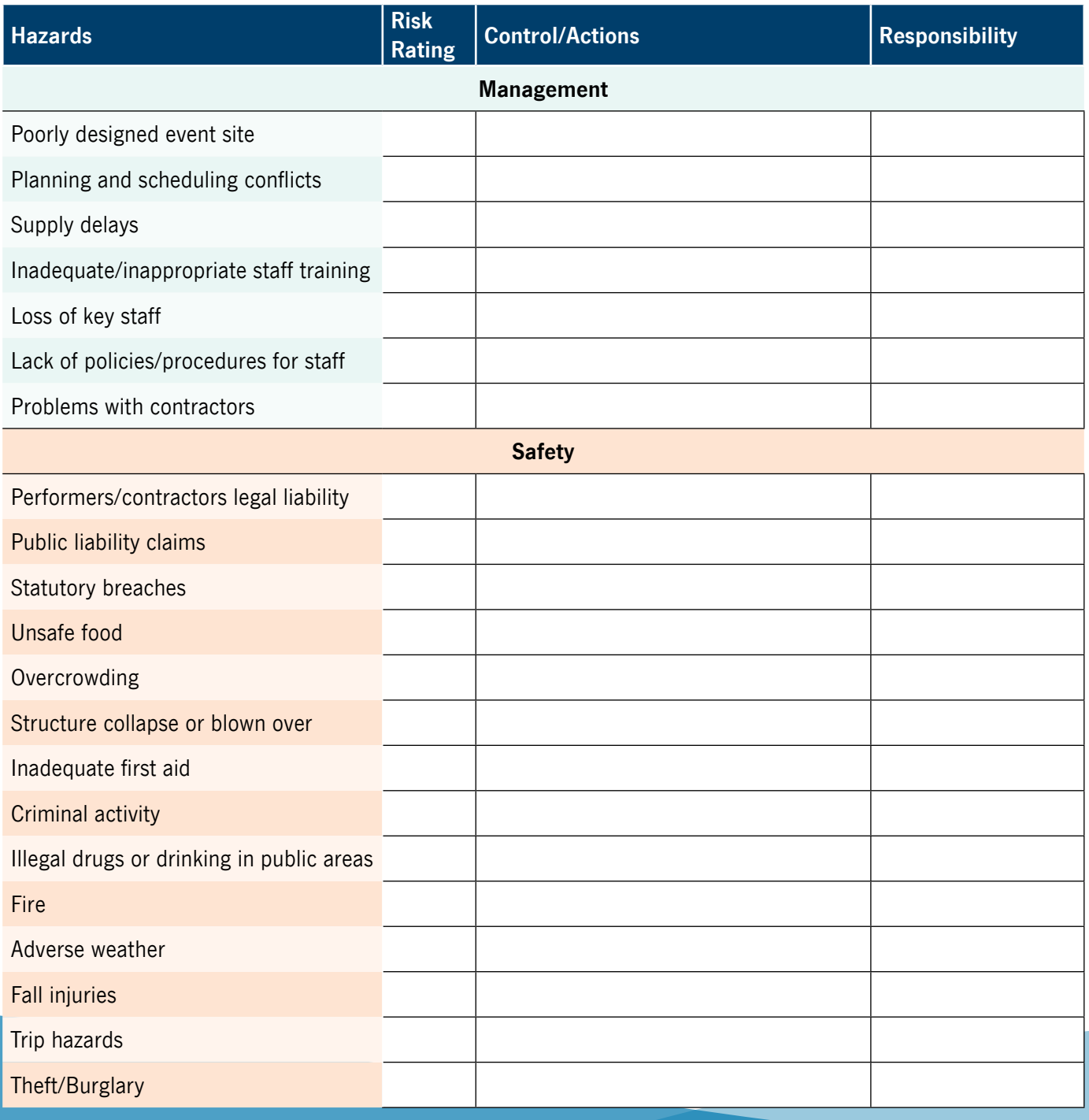

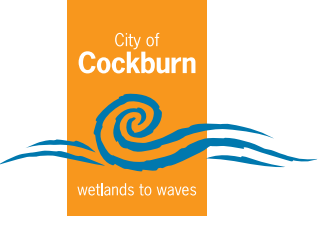

# **Risk Assessment Template (continue)**

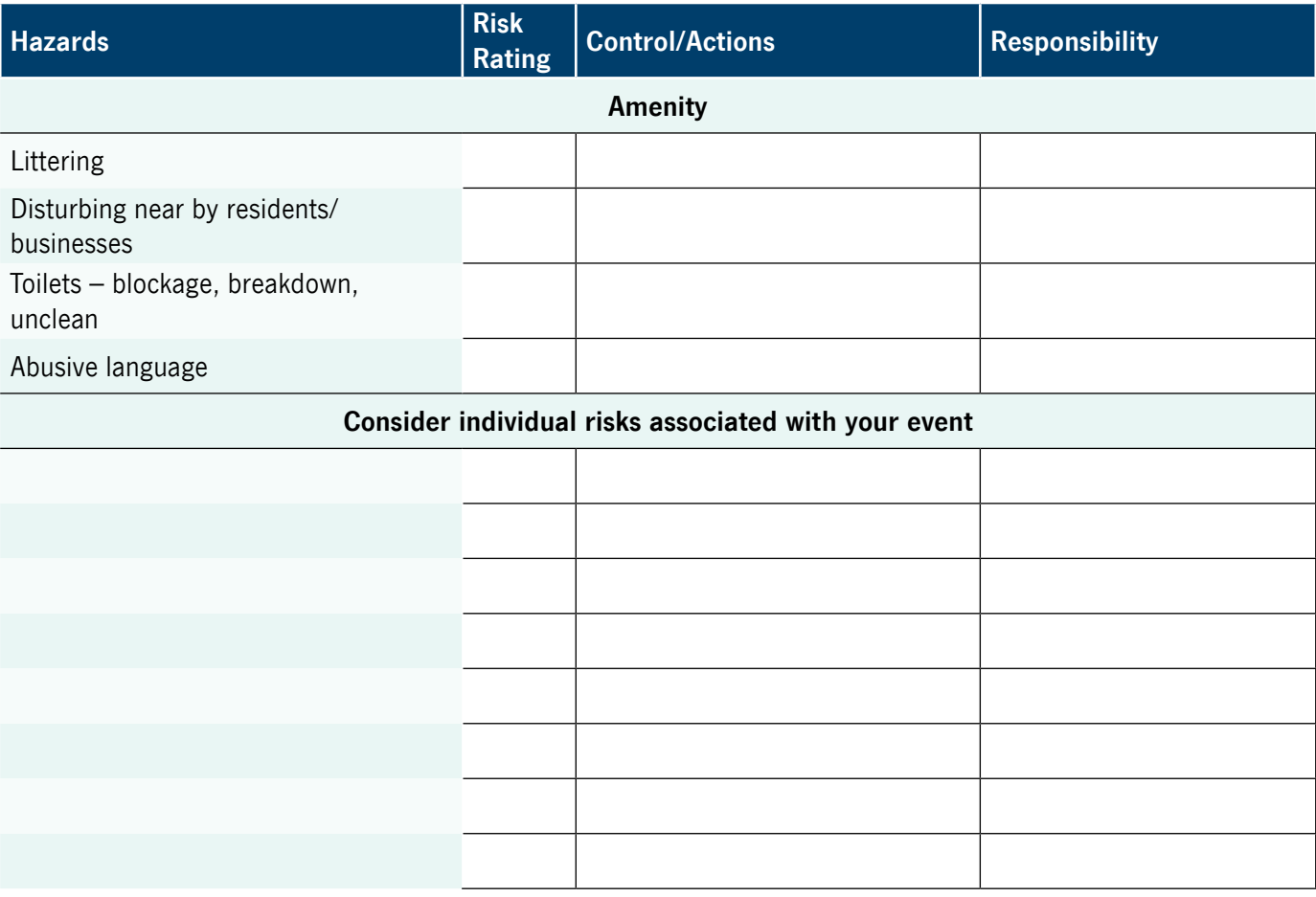

#### **Additional notes**

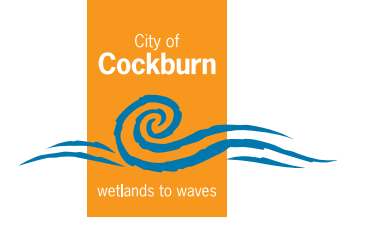

## **Template of Risk Action Plan - Treatment**

If you have any risks that are considered high or extreme risks you will need to complete a treatment plan. Please fill in an action plan for each risk.

### **Risk Action Plan**

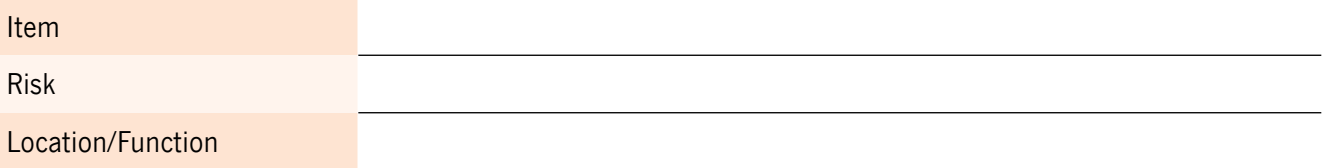

Summary (Recommended Response and Impact)

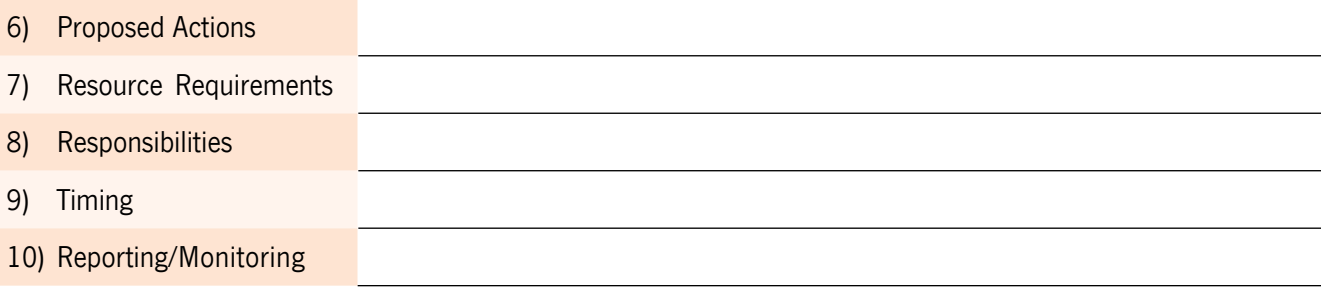